# 4. feladat: Bírálók (30 pont)

N könyvet 2 bírálónak (A és B) adnak ki, hogy mindegyikről bírálatot készítsenek. Az i. könyv elolvasása az A bírálónak  $A_i$ , a B bírálónak pedig  $B_i$  ideig tart. A két bíráló egyszerre ugyanazt a könyvet nem olvashatja, és egyszerre mindegyikük legfeljebb 1 könyvet olvashat. Egy könyv olvasását bármelyikük abbahagyhatja, s egy későbbi időpontban onnan folytathatja. A könyvek között az első K fontos könyv. Ezekre teljesülni kell, hogy bármelyik csak akkor olvasható, ha mindkét bíráló elolvasta már az összes, nála kisebb sorszámú könyvet.

# **Feladat:**

Készíts programot (BIRALO.PAS vagy BIRALO.C), amely megadja, hogy a két bíráló mikor végezhet a lehető leghamarabb!

# **Bemenet:**

A BIRALO.BE állomány első sorában a könyvek száma (*1N1000*) és a fontos könyvek száma (*1KN*) van. A következő *N* sor A és B számára az egyes könyvek elolvasásához szükséges időt tartalmazza, egy szóközzel elválasztva (*1Ai, Bi100*).

# **Kimenet:**

A BIRALO.KI állományba azt az időtartamot kell írni, ami alatt a két bíráló a leghamarabb végezhet.

# Példa:

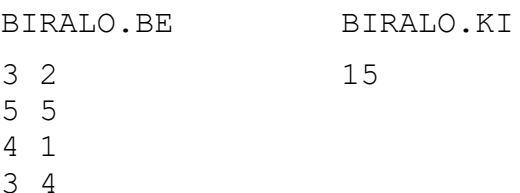

### 5. feladat: Barátok (30 pont)

Egy osztályba N tanuló jár. Mindenkinek vannak barátai. Egyikük születésnapjára kap egy könyvet, amelyről úgy gondolja, hogy mindenkinek el kellene olvasnia. Ezért egy N elemű láncot kell szervezni, ahol mindenki a barátai közül valakinek adja tovább a könyvet, amely a végén visszajut a tulajdonosához.

## **Feladat:**

Készíts programot (BARAT.PAS vagy BARAT.C), amely megadja a láncot!

### **Bemenet:**

A BARAT.BE állomány első sorában a tanulók száma és a barátok minimális száma (*1N100, 2/3\*NK<N*) van egy-egy szóközzel elválasztva. A következő *N* sor mindegyike legalább *K* számot tartalmaz, egy-egy szóközzel elválasztva, az egyes tanulók barátainak sorszámát.

### **Kimenet:**

A BARAT.KI állomány első sorába a lánc tagjait kell írni, feltéve, hogy az 1-es sorszámútól indult el a könyv, egy-egy szóközzel elválasztva.

### Példa:

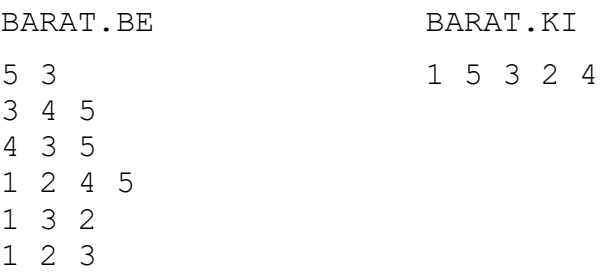

### 6. feladat: Játék (40 pont)

Tekintsük azt a kétszemélyes játékot, amelyet egy NxN-es négyzethálós táblán lehet játszani. A tábla bizonyos mezőin pozitív egész számok vannak elhelyezve. A két játékos egyetlen bábut mozgat felváltva lépkedve. Egy lépésben egyet lehet lépni a bábuval szomszédos mezőre vagy lefelé, vagy jobbra. A játék akkor ér véget, amikor a második játékos a tábla jobb alsó mezőjére lép. A bábu a játék kezdetén a tábla bal felső sarkában van. Az első játékos megszerzi mindazon pontokat, amelyek olyan mezőn vannak, amire lépett. A játék célja az, hogy az első játékos, aki a játékot kezdi, a lehető legtöbb összpontot szerezze meg. A második játékos arra törekszik, hogy lépéseivel akadályozza az első játékost a legjobb eredmény elérésében.

### **Feladat:**

Írj programot (JATEK.PAS vagy JATEK.C), amely az első játékos játékát valósítja meg. A második játékos játékát a GEP.TPU modul valósítja meg.

A játékot azzal kell kezdeni, hogy az első játékos végrehajtja a Kezd eljárást. Az első játékos saját lépését a Lep(L) eljárás végrehajtásával közli a második játékossal, ahol L értéke 'L' vagy 'J', attól függően, hogy milyen irányba lép. A második játékos válaszlépését a GepLep(L) eljárással kérdezheti le, az L Char típusú változóban kapja meg a választ, aminek értéke szintén 'L' vagy 'J' lehet, az 'L' azt jelenti, hogy a második játékos lefelé, a 'J' pedig, hogy jobbra lépett. (A GepLep eljárás mindig a második játékos utoljára végrehajtott lépését adja.).

### **Bemenet:**

A JATEK.BE szöveges állomány első sorában két szám van: *N M* egy szóközzel elválasztva, *N* a táblamérete (*1<N100*). A következő *M* sorban található a kezdeti táblaállás, megadva azokat a mezőket, amelyek tartalma nem 0. Ezek három számot tartalmaznak: *i j k*, ami azt jelenti, hogy az *i*-edik sor *j*-edik oszlopában a táblán a *k* szám van. (A sorokat fentrőllefelé, az oszlopokat balról-jobbra sorszámozzuk.)

### **Kimenet:**

A program nem írhat kimeneti állományba. A játék végeredményét a GEP modul feljegyzi.

#### Példa:

```
A program az alábbi szerkezetű lehet:
Program jatek;
uses gep;
begin {program}
   Kezd;
   while ... do
   begin
     ...
    Lep(L1);
     ...
     GepLep(L2);
     ...
   end;
end. {program}
```